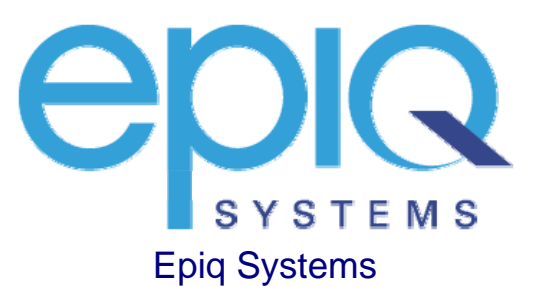

## NTIA Digital-to-Analog Coupon Program

Dialog Design Specification Version 1.01 October 29, 2007

## **Table of Contents**

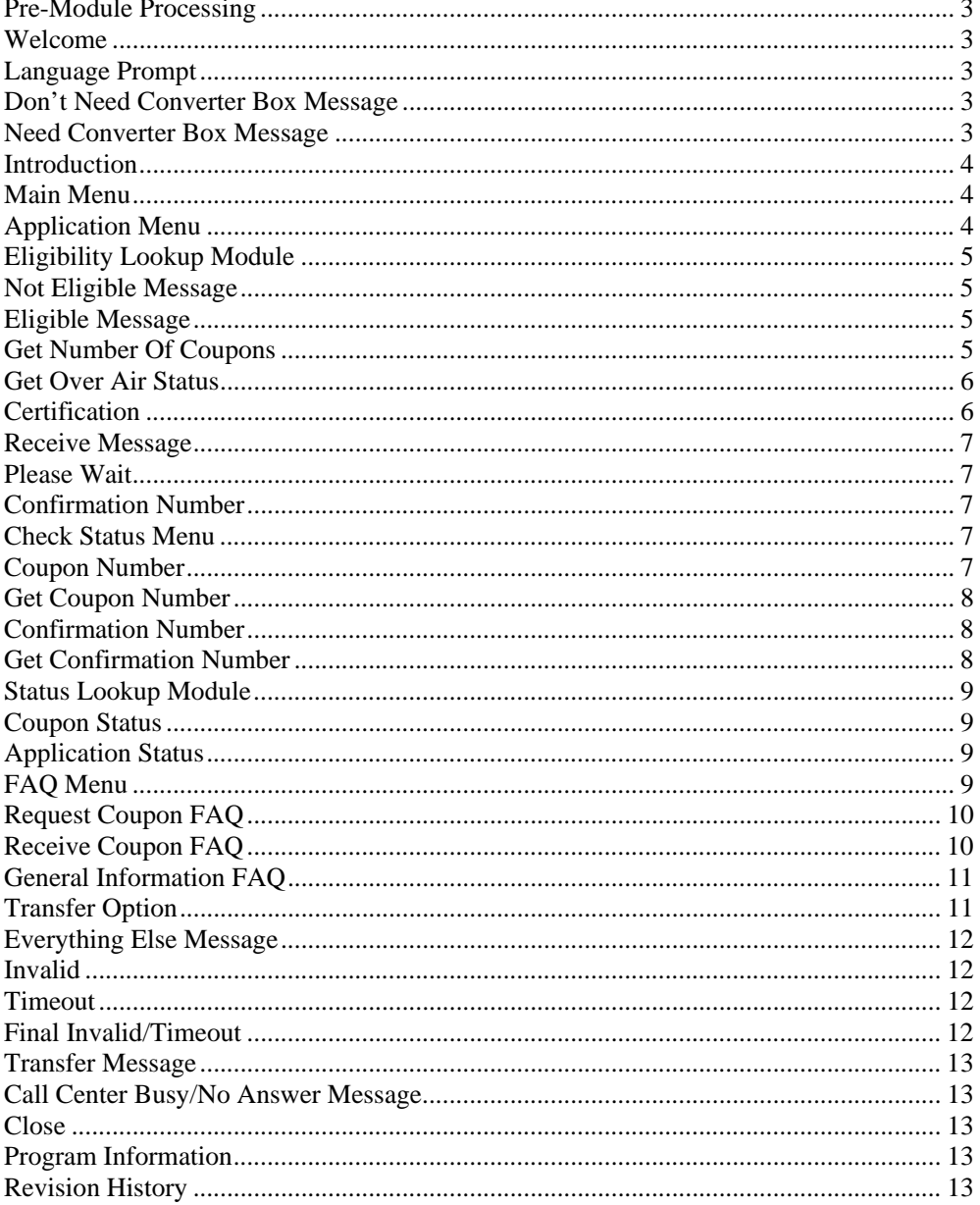

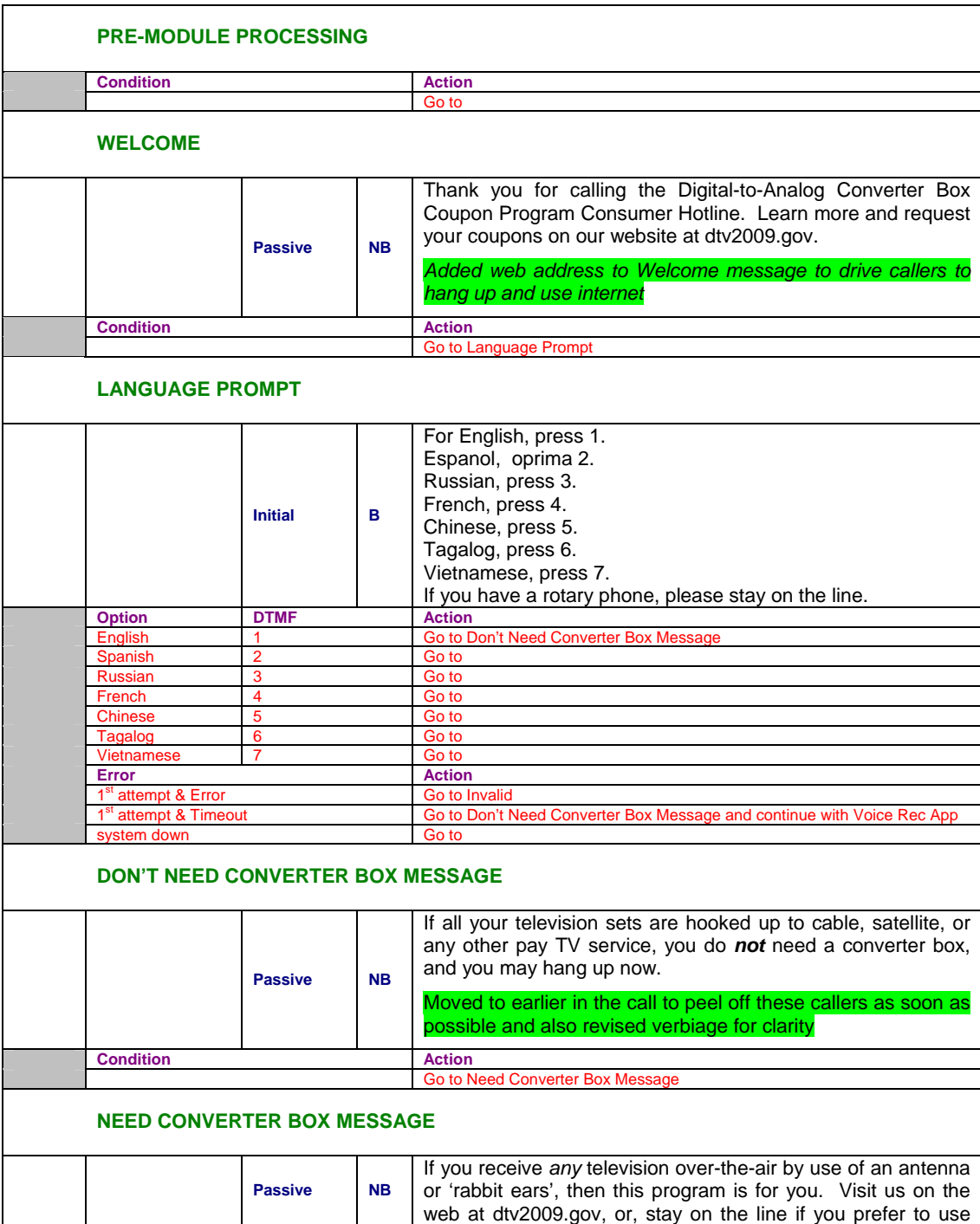

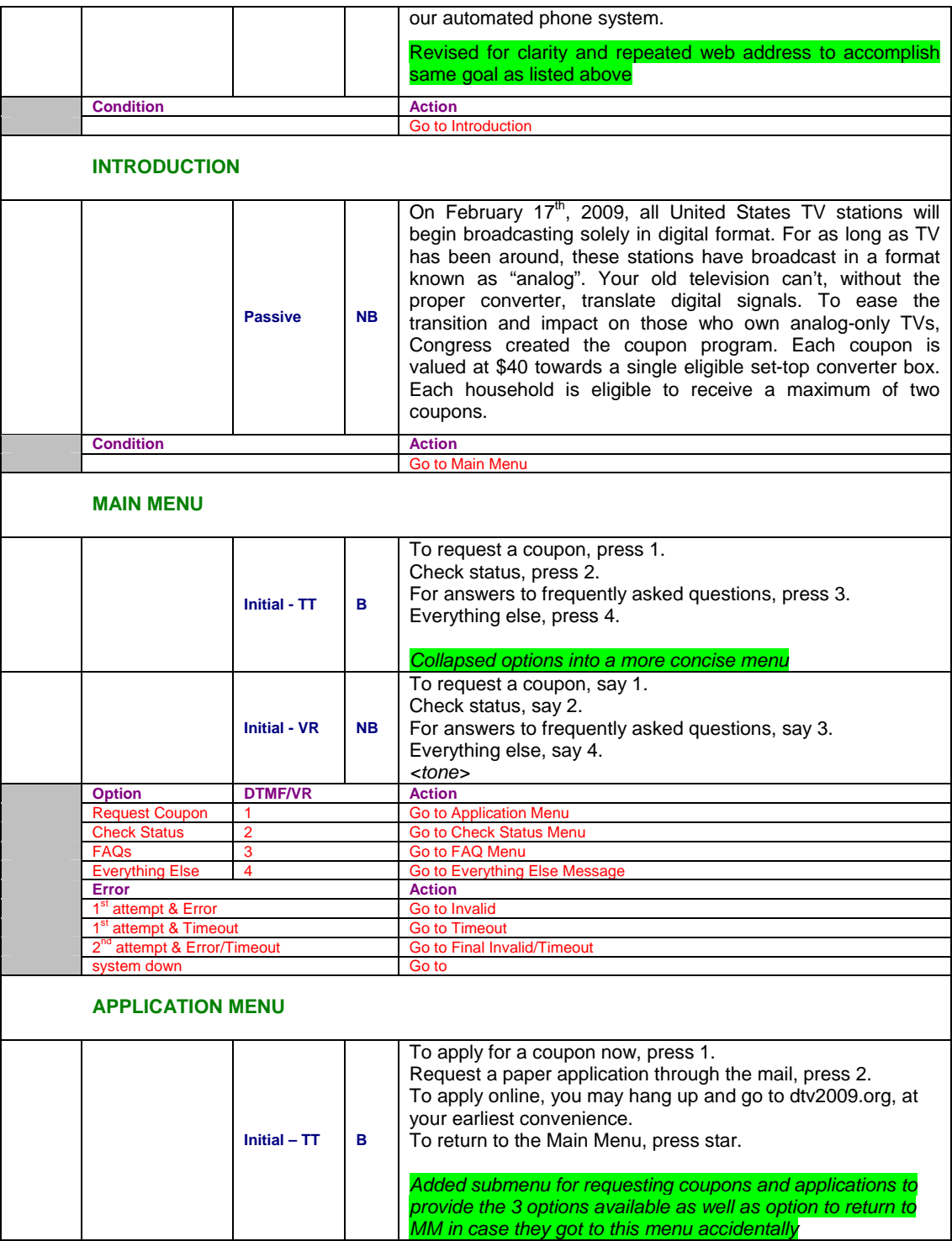

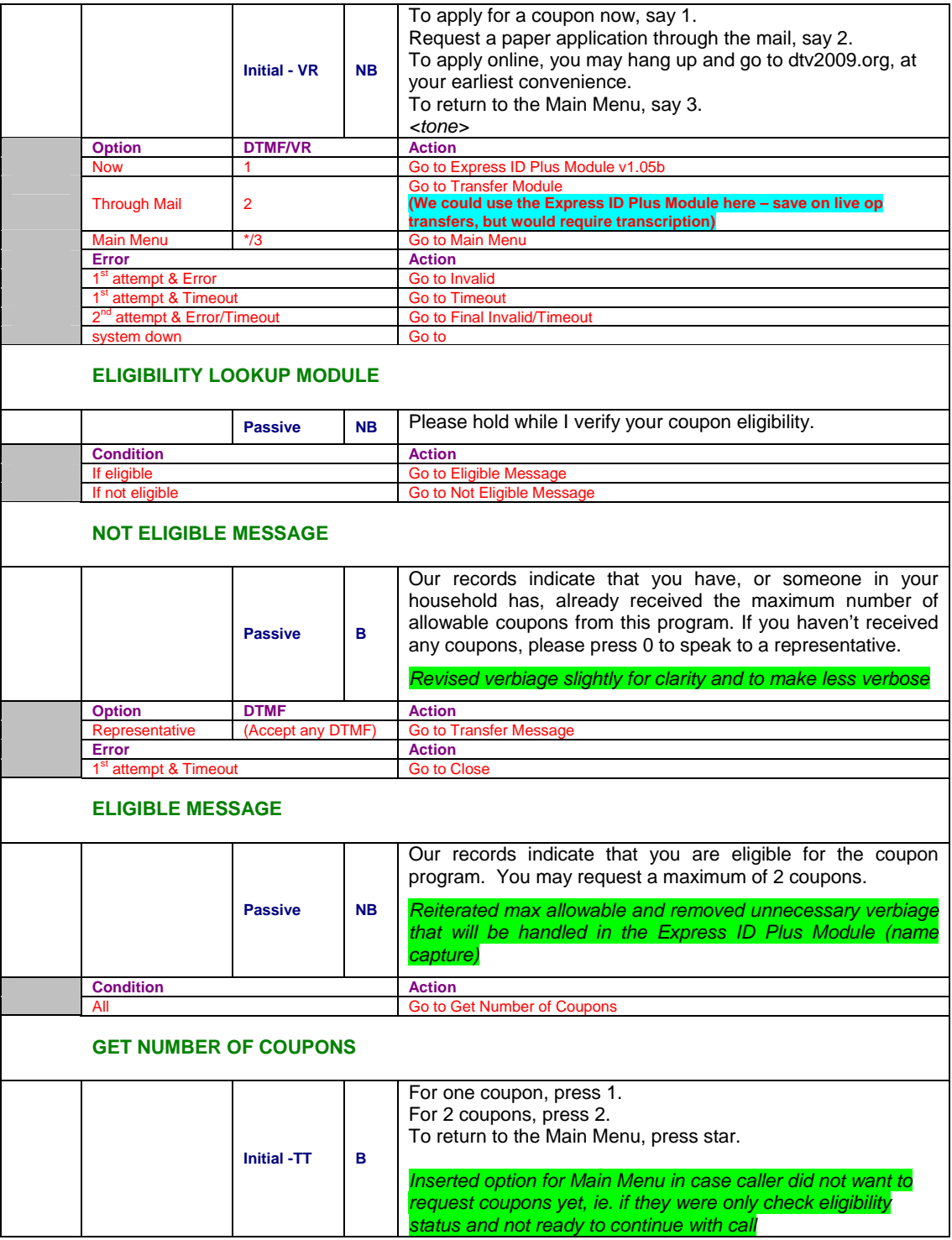

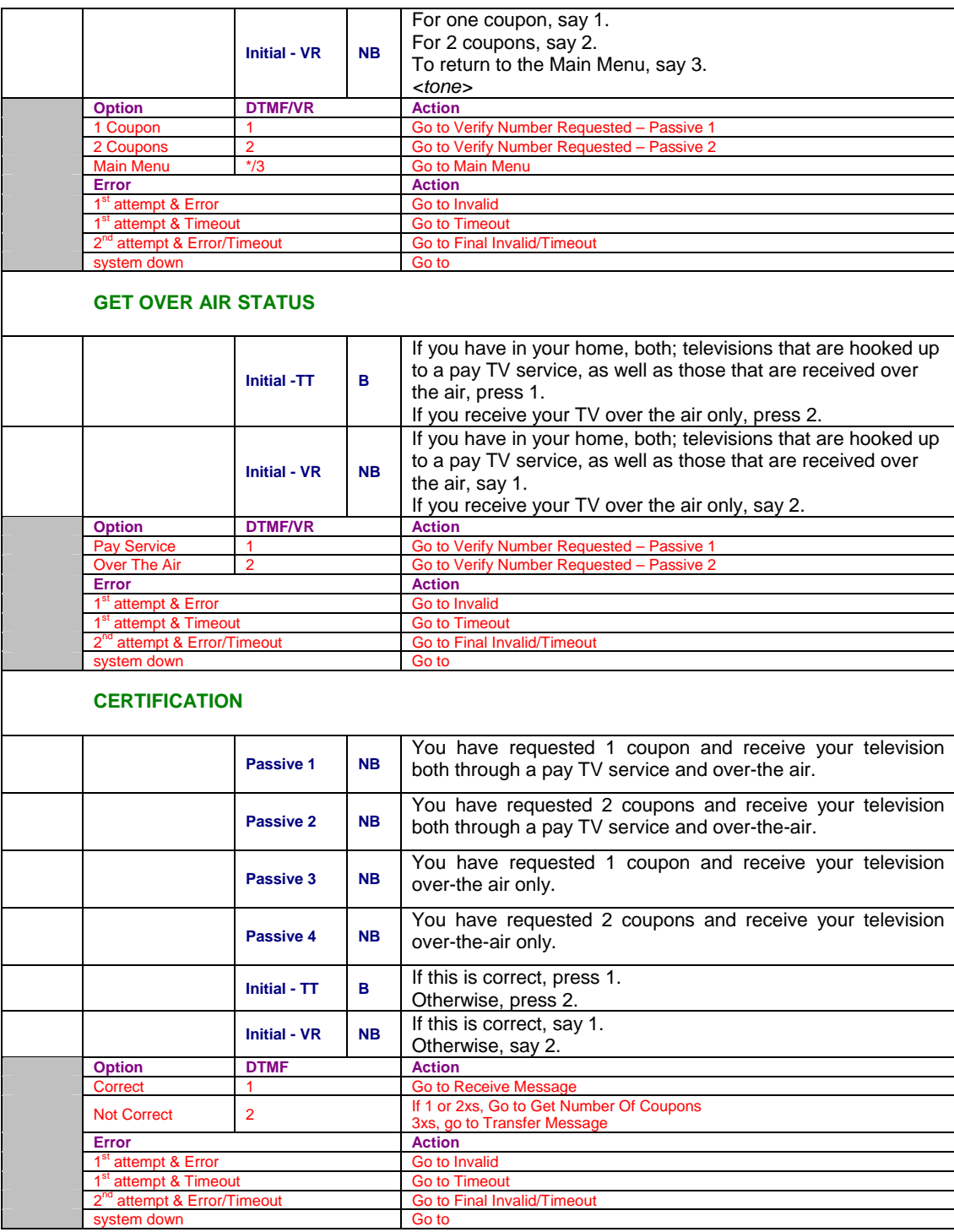

![](_page_6_Picture_146.jpeg)

![](_page_7_Picture_166.jpeg)

![](_page_8_Picture_144.jpeg)

![](_page_9_Picture_168.jpeg)

![](_page_10_Picture_172.jpeg)

![](_page_11_Picture_154.jpeg)

![](_page_12_Picture_115.jpeg)

![](_page_12_Picture_116.jpeg)

![](_page_12_Picture_117.jpeg)

![](_page_13_Picture_0.jpeg)

Dialog Design Specification Version 1.05b April 2, 2007

![](_page_14_Picture_177.jpeg)

![](_page_15_Picture_229.jpeg)

![](_page_16_Picture_214.jpeg)

![](_page_17_Picture_210.jpeg)

![](_page_18_Picture_229.jpeg)

 $\overline{\phantom{a}}$ 

![](_page_19_Picture_237.jpeg)

![](_page_20_Picture_199.jpeg)

![](_page_21_Picture_218.jpeg)

![](_page_22_Picture_218.jpeg)

![](_page_23_Picture_225.jpeg)

![](_page_24_Picture_227.jpeg)

 $\overline{\phantom{a}}$ 

![](_page_25_Picture_241.jpeg)

![](_page_26_Picture_259.jpeg)

![](_page_27_Picture_315.jpeg)

![](_page_28_Picture_218.jpeg)

![](_page_28_Picture_219.jpeg)

![](_page_29_Picture_170.jpeg)

![](_page_30_Picture_165.jpeg)

![](_page_31_Picture_145.jpeg)

## **NAME ONLY VOICE CAPTURE MODULE**

![](_page_31_Picture_146.jpeg)

## **PRE-MODULE PROCESSING**

![](_page_32_Picture_61.jpeg)